## APPEL A PROJETS

- Avant le 30 Septembre : Appel à projets jeunes par la MSA Auvergne. En [savoir](https://www.omnispace.fr/mutua-acm/index.php?ctrl=file&typeId=fileFolder-575) +

### EVENEMENTS

- Du 18 au 20 Octobre : 21ème édition de Neuj'Pro au centre Omnisports de Vichy. En [savoir](https://www.omnispace.fr/mutua-acm/index.php?ctrl=file&typeId=fileFolder-141) +

- 29 au 31 Août 2023 à Clermont-Ferrand : L'accueil d'un enfant présentant des difficultés comportementales en milieu scolaire, extra et péri-scolaire. D'autres sessions sont proposées en Rhône-Alpes. En [savoir](https://www.omnispace.fr/mutua-acm/index.php?ctrl=file&typeId=fileFolder-99) +

## FORMATIONS

### Formations par le CNFPT :

- 14 Septembre ou 05 octobre 2023 à Clermont-Ferrand : La lutte contre le gaspillage alimentaire dans les restaurants. D'autres sessions sont proposées en Rhône-Alpes. En [savoir](https://www.omnispace.fr/mutua-acm/index.php?ctrl=file&typeId=fileFolder-99) +

- 20 septembre à Lyon et le 21 septembre 2023 à Clermont-Ferrand : Faciliter l'inclusion des personnes en situation de handicap - En partenariat avec COTRAVAUX national. En [savoir](https://www.omnispace.fr/mutua-acm/index.php?ctrl=file&typeId=fileFolder-782) +

- 7 au 8 Septembre 2023 à Clermont-Ferrand : L'évolution vers une fonction d'encadrement : Les bases du management. D'autres sessions sont proposées en Rhône-Alpes. En [savoir](https://www.omnispace.fr/mutua-acm/index.php?ctrl=file&typeId=fileFolder-99) +

- 6 et 7 Novembre : Prévenir les violences sexistes et sexuelles (Deux autres sessions sont proposées à Lyon et Chambéry). En [savoir](https://www.omnispace.fr/mutua-acm/index.php?ctrl=file&typeId=fileFolder-782) +

- 11 et 12 Septembre à Aydat : A la pêche aux outils pédagogiques sur l'eau Inscription jusqu'au 21 Août 2023. En [savoir](https://www.omnispace.fr/mutua-acm/index.php?ctrl=file&typeId=fileFolder-782) +

- 8 au 9 Novembre 2023 à Clermont-Ferrand : La relaxation ludique pour les 3 - 6 ans : Apaisement pour tous, professionnels et enfants. Une autre session est proposée en Rhône-Alpes. En [savoir](https://www.omnispace.fr/mutua-acm/index.php?ctrl=file&typeId=fileFolder-99) +

### Formations de l'association Concordia :

- 10 Octobre, 16 Novembre et 12 Décembre : Interculturalité et mobilités européennes et internationales des jeunes dans le champ de l'éducation non formelle (2 autres sessions sont proposées en [Rhône-Alpes\).](https://www.omnispace.fr/mutua-acm/index.php?ctrl=file&typeId=fileFolder-782) En savoir +

### Formation du Planning familial AuRA :

### Formation de l'Association Graine AuRA :

- 16 et 17 Novembre 2023 à Mozac : Prévention et gestion des déchets : Démarches et outils pédagogiques Inscription jusqu'au 26 Octobre 2023. En [savoir](https://www.omnispace.fr/mutua-acm/index.php?ctrl=file&typeId=fileFolder-782) +

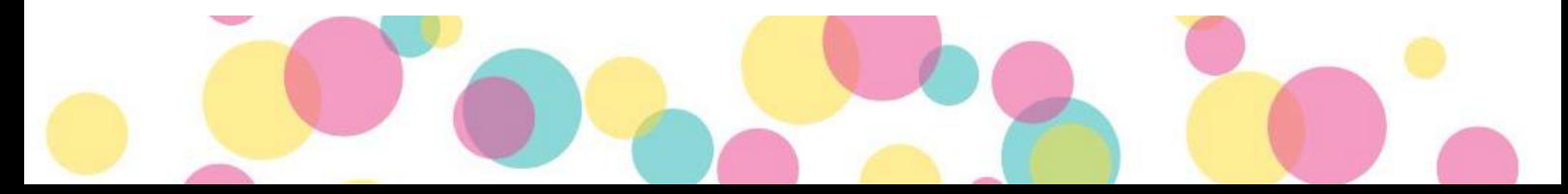

# À vos agendas

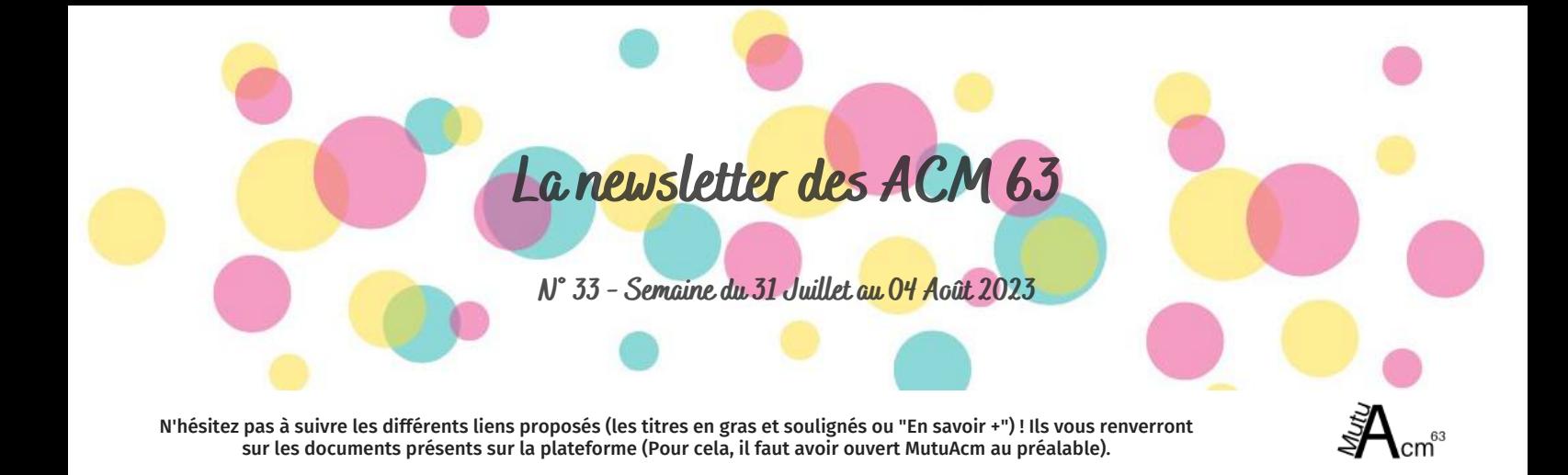

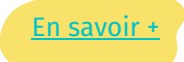

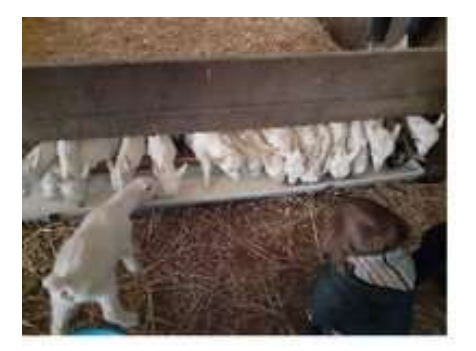

Karine BERARD **SERENA PEDAGOGIE** Education à l'environnement

# Une nouvelle intervenante

## IMPORTANT

Vous souhaitez mettre en avant un intervenant, un prestataire avec qui vous avez l'habitude de travailler ! N'hésitez pas à nous transmettre ses coordonnées. Nous prendrons contact afin de lui proposer d'être référencé sur la plateforme.

## Les Actus de la semaine

#### Guide [Accompagnement](https://www.omnispace.fr/mutua-acm/index.php?ctrl=file&typeId=fileFolder-864) à la vie relationnelle affective et sexuelle (Doc. n°09)

Sommaire :

- Repères.
- Egalité filles / garçon.
- Identité de genre
- Orientation sexuelle.
- Rapports sexuels et affectifs.
- Contraception Protection.
- Grossesse.
- Intimité, respect de soi et de l'autre.
- Numérique.
- Violences.
- Outils

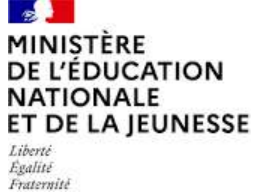

# Les outils à disposition

Le 2 juin 2023, le Comité des droits de l'enfant des Nations unies a publié ses observations finales sur la mise en œuvre, par la France, des droits consacrés par la Convention internationale des droits de l'enfant de 1989 (CIDE). Parmi ses très nombreuses recommandations, le Comité identifie 6 thématiques à propos desquelles il enjoint la France d'adopter des mesures urgentes. Ces thématiques avaient également été identifiées comme prioritaires par la Défenseure des droits et son adjoint Défenseur des enfants.

#### Protection des mineurs : les nations unies [rappellent](https://www.omnispace.fr/mutua-acm/index.php?ctrl=file&typeId=fileFolder-77) le respect impératif de l'intérêt supérieur de l'enfant en France (Doc. n°27)

WEBINAIRE en direction des personnes susceptibles de candidater dans les formations professionnelles Francas AURA et des structures qui s'interrogent sur l'accueil des candidats.

Toutes les personnes pourront poser leurs questions auprès des techniciens de l'Union régionale directement.

#### Webinaire de présentation de la formation [professionnelle](https://www.omnispace.fr/mutua-acm/index.php?ctrl=file&typeId=fileFolder-57) par les Francas AuRA (Doc. n°05)

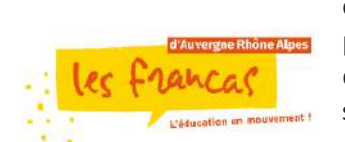

### [Origami](https://www.omnispace.fr/mutua-acm/index.php?ctrl=file&typeId=fileFolder-951) chien (Doc. n°04) [et](https://www.omnispace.fr/mutua-acm/index.php?ctrl=file&typeId=fileFolder-951) [Origami](https://www.omnispace.fr/mutua-acm/index.php?ctrl=file&typeId=fileFolder-951) oiseau ( Doc. n°05)

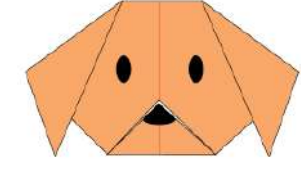

Durant cet été, nous avons décidé de vous faire partager des fiches de conception d'origami. Retrouvez cette

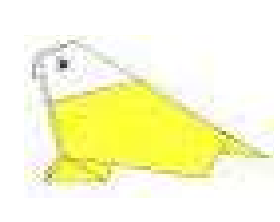

semaine le chien et l'oiseau. A la semaine prochaine pour de

nouveaux pliages.

## Comment partager une offre d'emploi via la [plateforme](https://www.omnispace.fr/mutua-acm/index.php?ctrl=file&typeId=fileFolder-47) MutuAcm (Doc. [n°03\)](https://www.omnispace.fr/mutua-acm/index.php?ctrl=file&typeId=fileFolder-47)

Tutoriel afin d'envoyer ses offres d'emploi aux membres du réseau.

## **[IMPORTANT](https://www.omnispace.fr/mutua-acm/index.php?ctrl=file&typeId=fileFolder-819)**

Le réseau ACM 03/63 vous informe qu'il sera en congés dans la période du 14 au 18 Août 2023. De ce fait, la Newsletter ne sera pas diffusée le Vendredi 18 Août. Elle reviendra le 25 Août ! Le réseau vous remercie de votre compréhension.

# A ne pas oublier !

Pour les vacances d'Automne, **n'oublier pas de saisir vos fiches initiales** :

#### 2 mois avant le début de l'accueil, renseignement d'une

fiche initiale de déclaration qui constitue un état prévisionnel. L'organisateur porte à la connaissance de l'administration sa volonté d'organiser un accueil à une période déterminée.

### Fiche initiale vacances [d'Automne](https://www.omnispace.fr/mutua-acm/index.php?ctrl=file&typeId=fileFolder-876) (Doc. n°05)

- 8 jours au plus tard avant :
	- le début du séjour: séjours de vacances, séjours courts, séjours spécifiques.
	- le début de chaque période d'accueil: accueils de loisirs extrascolaires, accueil de jeunes.
- 2 jours ouvrables au plus tard avant le début d'activités d'hébergement accessoire.

La rentrée approchant, **n'oublier pas de saisir vos fiches uniques pour vos accueils périscolaires** (Articles 2 et 3 de l'arrêté du 3 novembre 2014) :

**Recommandation du SDJES 63** : Les délais indiqués sont les délais réglementaires mais le SDJES du Puy-de-Dôme vous conseillent fortement de retenir plutôt un délai de 9 voire 10 jours (et non pas 8), quitte à déposer une déclaration encore incomplète, qui sera donc mise au statut insuffisant, mais qui pourra être modifiée et redéposée jusqu'à la fin de la période d'accueil.

### Fiche unique [périscolaire](https://www.omnispace.fr/mutua-acm/index.php?ctrl=file&typeId=fileFolder-876) (Doc. n°05)

# Reportage

# **Appel aux Accueils de Loisirs pour REPORTAGE(S)**

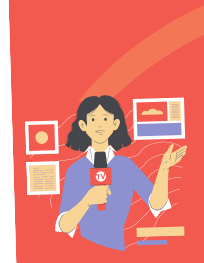

Vous avez sans doute croisé ou aperçu Cyril Dubreuil\* lors de la Journée des ACM 63. Armé de son bloc-notes et de son appareil photo, Cyril <sup>a</sup> pour mission la réalisation de reportage pour le réseau des ACM de l'Allier et du Puy-de-Dôme.

Vous souhaitez faire connaitre davantage votre structure, une animation originale, un séjour atypique ou autre ? Contactez le réseau : [communication.reseaux@lesfrancas.net](mailto:communication.reseaux@lesfrancas.net)

\*Cyril Dubreuil, animateur réseau <sup>03</sup> et 63, chargé de communication, est arrivé dans nos services le <sup>9</sup> mai dernier.

Tutoriel afin de mener à bien une recherche de document ou autre sur MutuAcm.

## Comment rechercher sur la [plateforme](https://www.omnispace.fr/mutua-acm/index.php?ctrl=file&typeId=fileFolder-47) (Doc. n°02)